# **SGI IRIX - Single Server FCAL**

## **HSG80 – Dual Controller Rackmount**

## **Step1 – Select RM – Choose only one model type from the two below, based on customer requirements**

#### *Overall description of General Business & High Capacity Models*

**Includes:** Datacenter 41U cabinet/rack; 2 – 24 slot enclosures, each with five power supplies (expandable to eight); dual Fibre Channel HSG80 six-channel controllers with 256 MB cache each (expandable to 512 MB each); dual cache battery and cache battery shelf, 1 expansion cable kit; 15-meter host cable; 240 V Power Distribution Unit, power cord and documentation. Holds up to 48 drives, GLMs also included. **Requires:** (2) HSG80 ACS kits, one host platform kit for each platform type connected, host adapter(s), connectivity options, and disks to be ordered separately.

**Options:** Optical hub(s), cables, UPS, cache upgrade and fully redundant power. See STEP 6 for details.

## *General Business Model – 24 Drives*

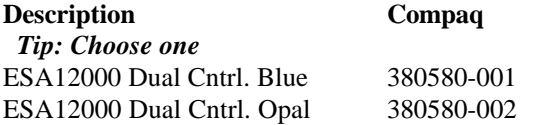

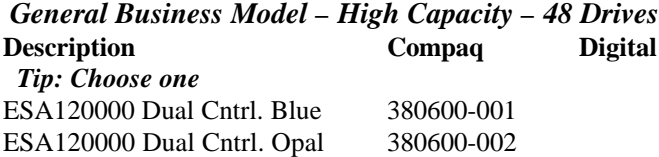

#### **Optional Expansion Cab**

Tip: Dual enclosure expansion cabinet…chose one to match color ESA12000 No Cntrl. Blue 380640-001 ESA12000 No Cntrl. Opal 380640-002

#### **Redundant Power Options: Optional**

**Description Compaq**  *Tip: Choose up to three per BA370 enclosure* 180 Watt Power supply 380565-B21  *Tip: Choose one per BA370 enclosure* AC Input Unit 380564-B21 *Tip: Order one per rack cab* PDU 60Hz 380582-001

#### **Cache Upgrades – Optional**

*Note: 256 or 512MB supported only…four slots available for cache…all slots must be of like size DIMMS*

**Description Compaq** Tip: Add only one per controller (ESA12000 comes with 256 MB per HSG80 Controller) 256MB – 2x128MB 380674-B21

## **Step2 – ACS – Firmware (PCMCIA) Card**

 *Tip: One per HSG80 required***. Description Compaq** ACS v8.3 380577-001

## **Step3 – Platform Kit**

 *Note: Includes SWCC Tip: One per OS type required* **Description Compaq** SGI IRIX 380556-001

## **Step4 – Host Adapter**

 *Note: GLM included Tip: Only one adapter is required.* **Description Compaq** PCI-FC-1P (MUST BE PURCHASED FROM MANUFACTURER)<br>XT-FC-2P (MUST BE PURCHASED FROM MANUFACTURER) (MUST BE PURCHASED FROM MANUFACTURER)

## **Step5 - Disks**

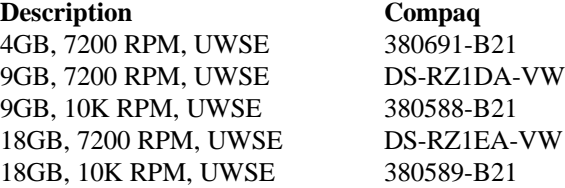

## **Step6 – Hub, GBIC's and Cables**

*Note: One Hub required…point to point not supported…(no GBIC's included)* **HUB Description Compaq** 12 Port Hub 295573-B22

#### **GBIC and Connection Kit**

 *Tip: Configure one of each for this config.* **Description Compaq** 3 GBIC + 2 – 2M Cables 380579-B21 2 GBIC + 2 – 2M Cables 380596-B21

#### **CABLES - Optional**

 *Tip: One 5M cable/controller comes with RA8000 and two 2M cables come with the GBIC Kit.*

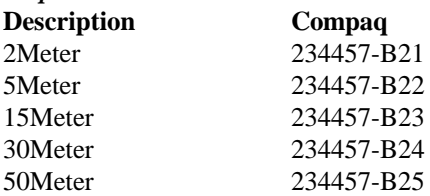

## **Step7 – UPS**

**Description Compaq** Low Voltage R3000 242705-001 *Note: Actual VA is 2880…uses L5-30P plug* High Voltage R3000h 242705-003

Note: Actual VA is 3000...uses L6-20P plug